## Binary Search Trees

Add the following numbers to a binary search tree. Remember, in a binary search tree:

left < parent

right > parent

[10, 5, 15, 6, 1, 8, 12, 18, 17]

Solution: next page

You can also use the following tool to see how a binary search tree evolves as you add new items:

https://visualgo.net/en/bst

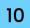

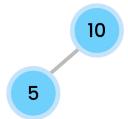

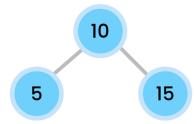

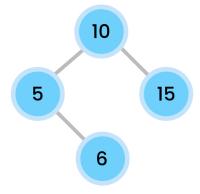

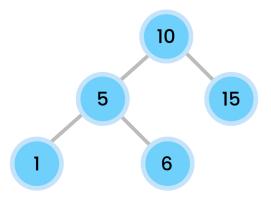

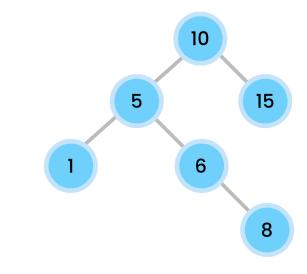

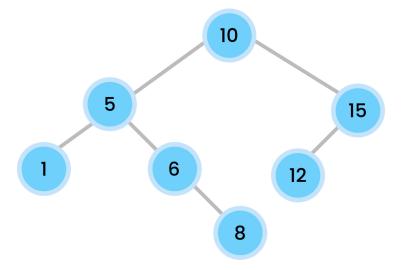

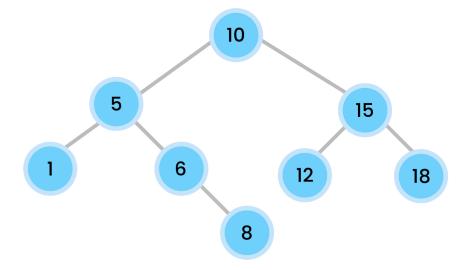

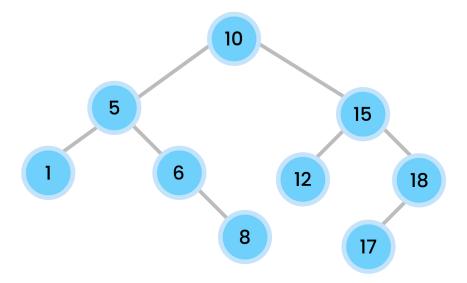